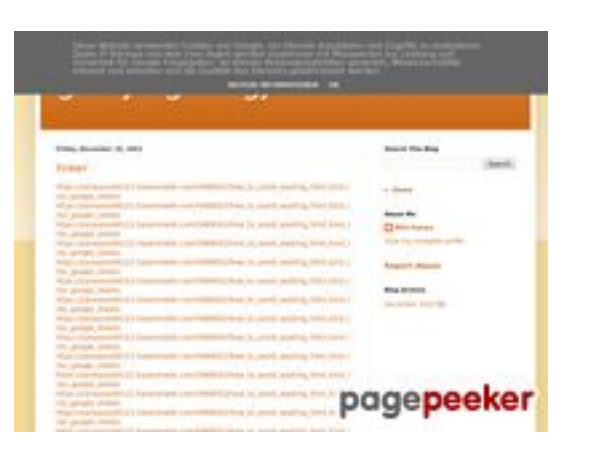

### **Website beoordeling gvcxjhgfcxjgcv.blogspot.com**

Gegenereerd op December 16 2022 16:24 PM

**De score is 54/100**

### **SEO Content**

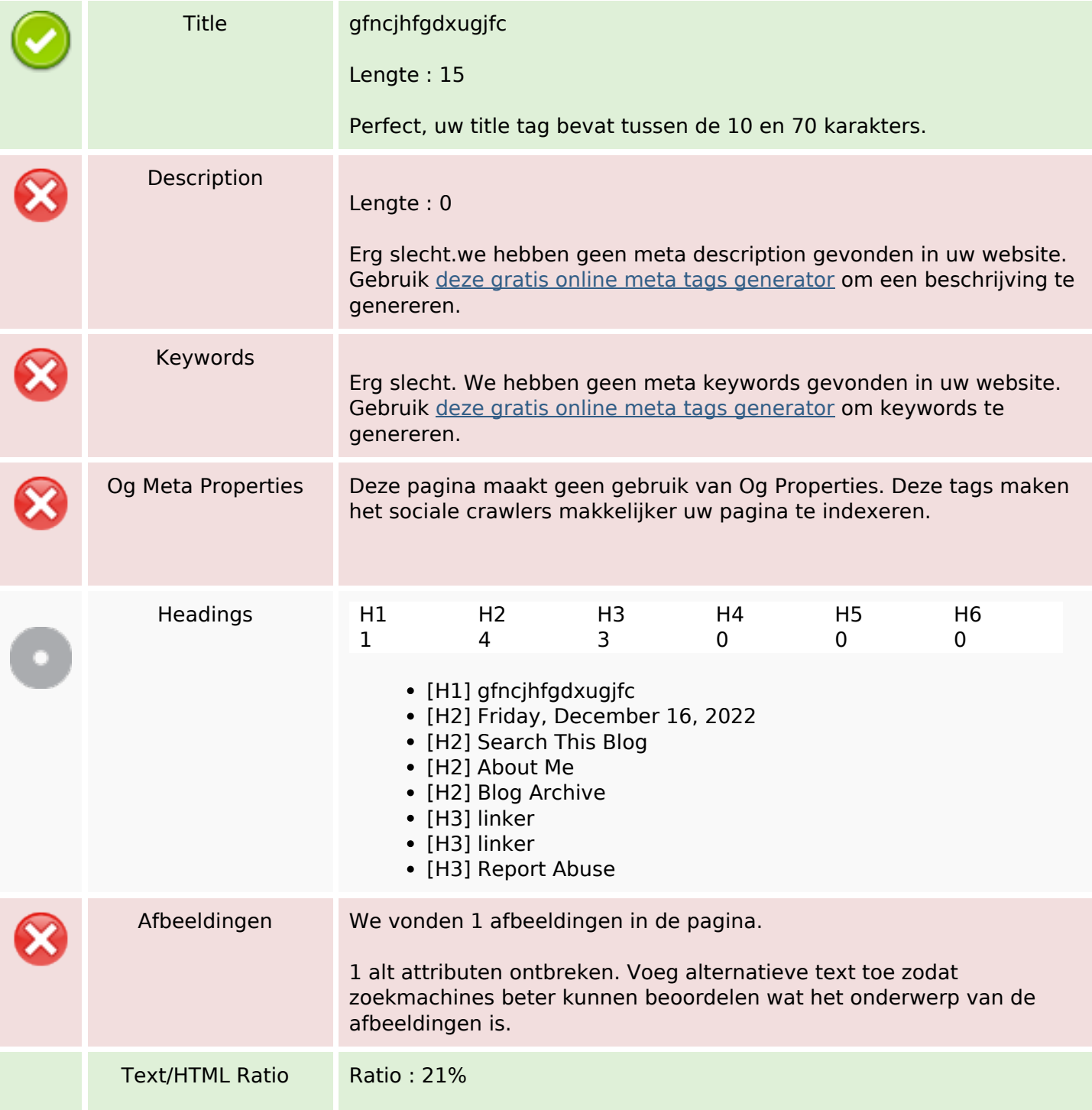

### **SEO Content**

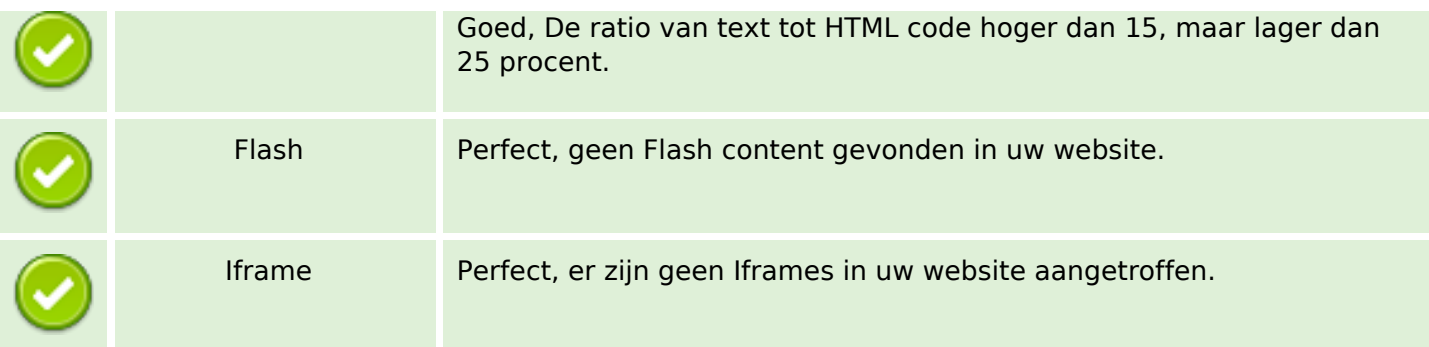

#### **SEO Links**

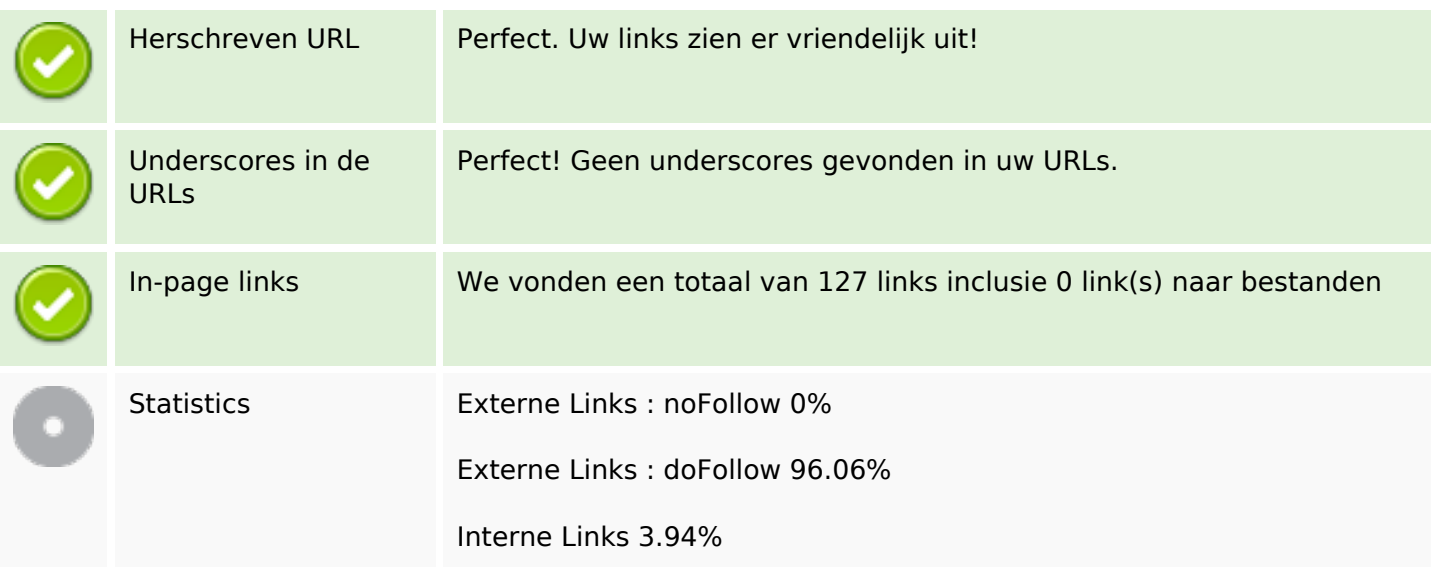

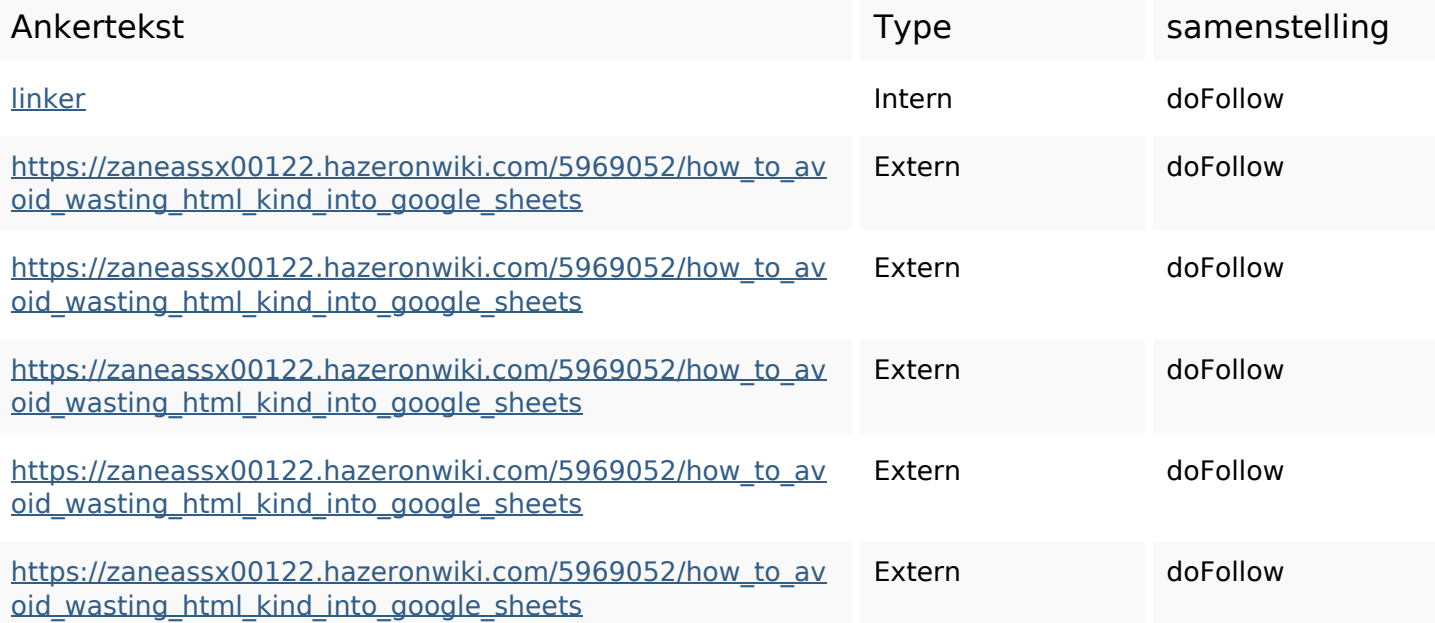

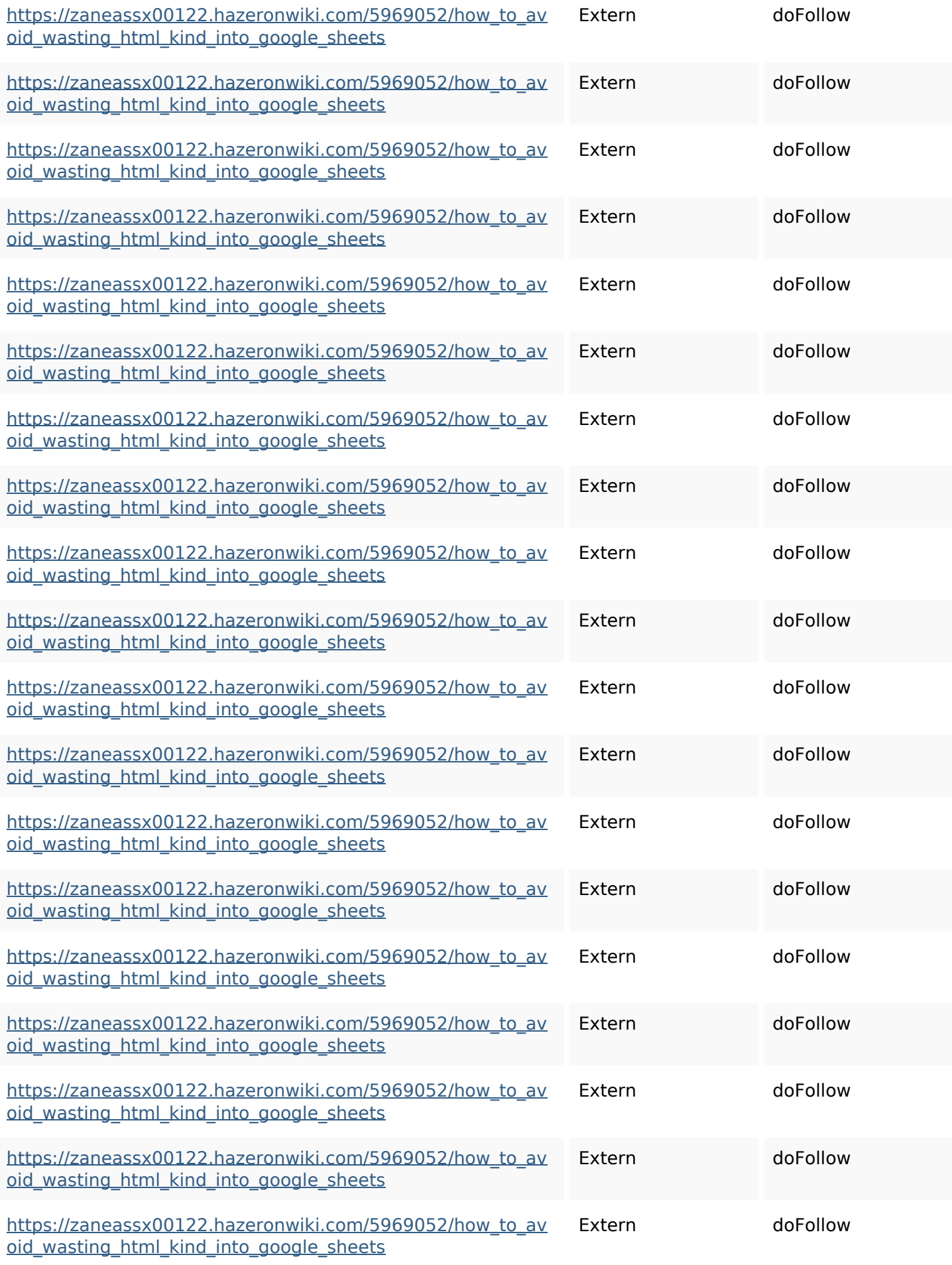

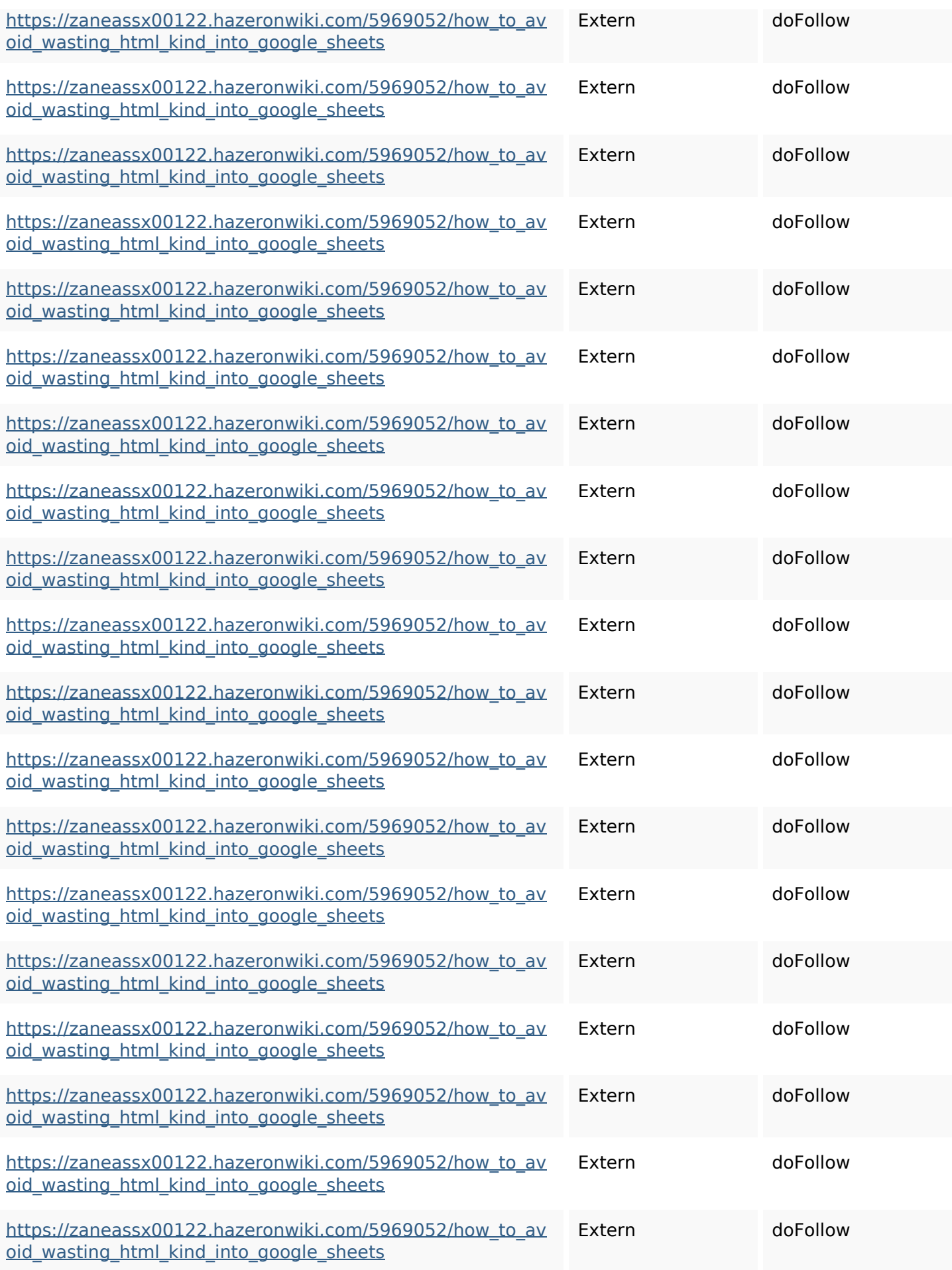

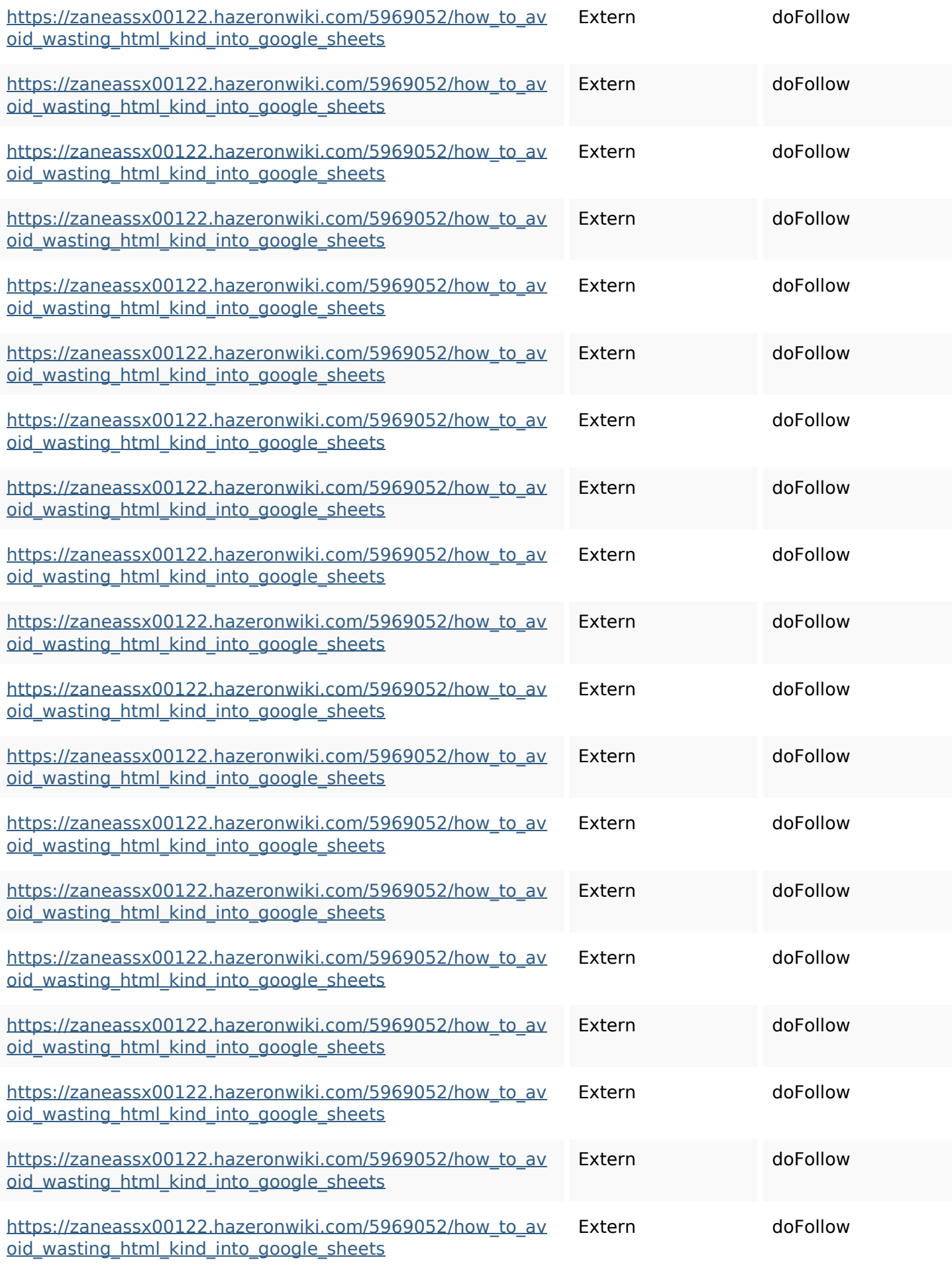

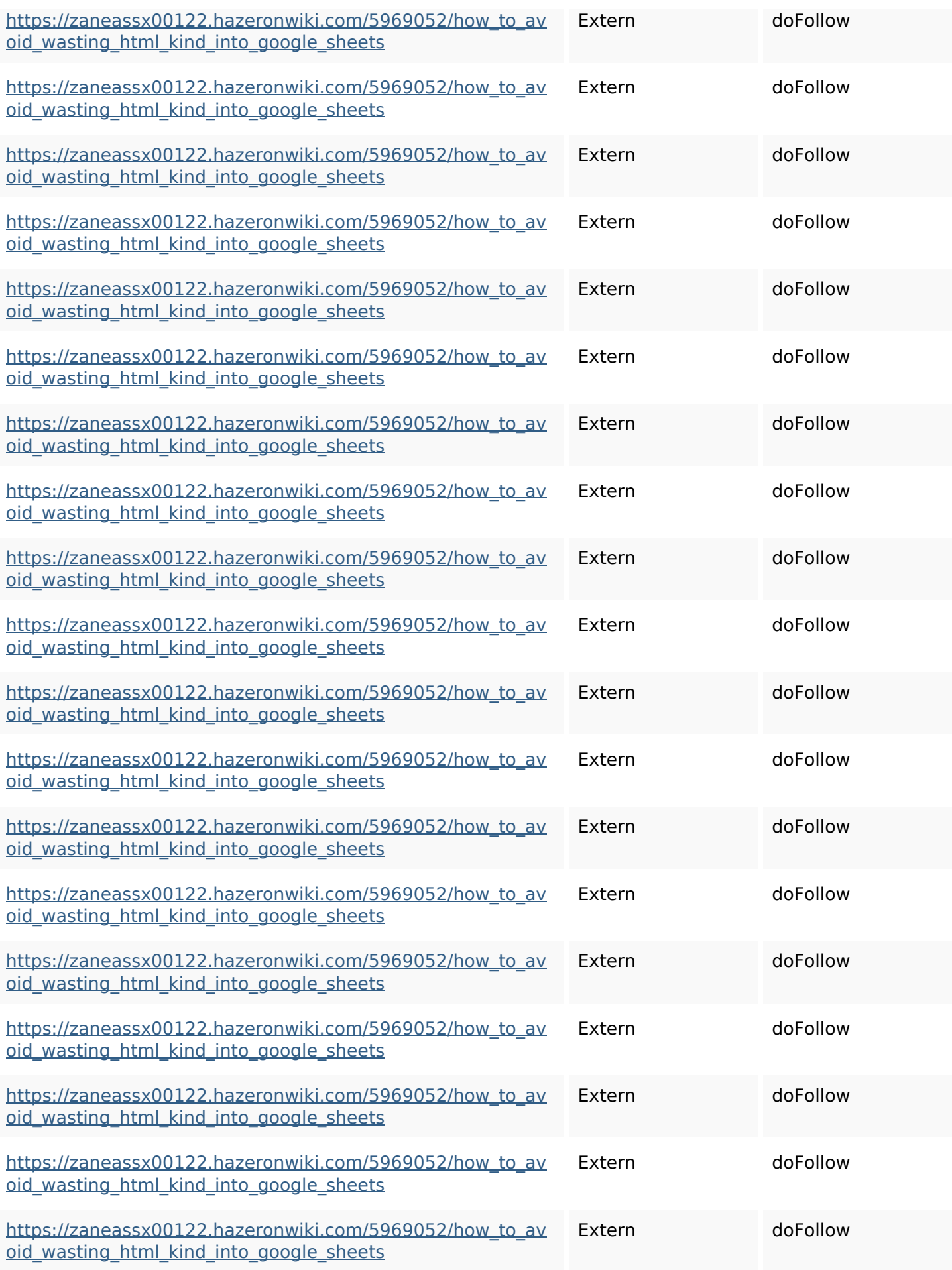

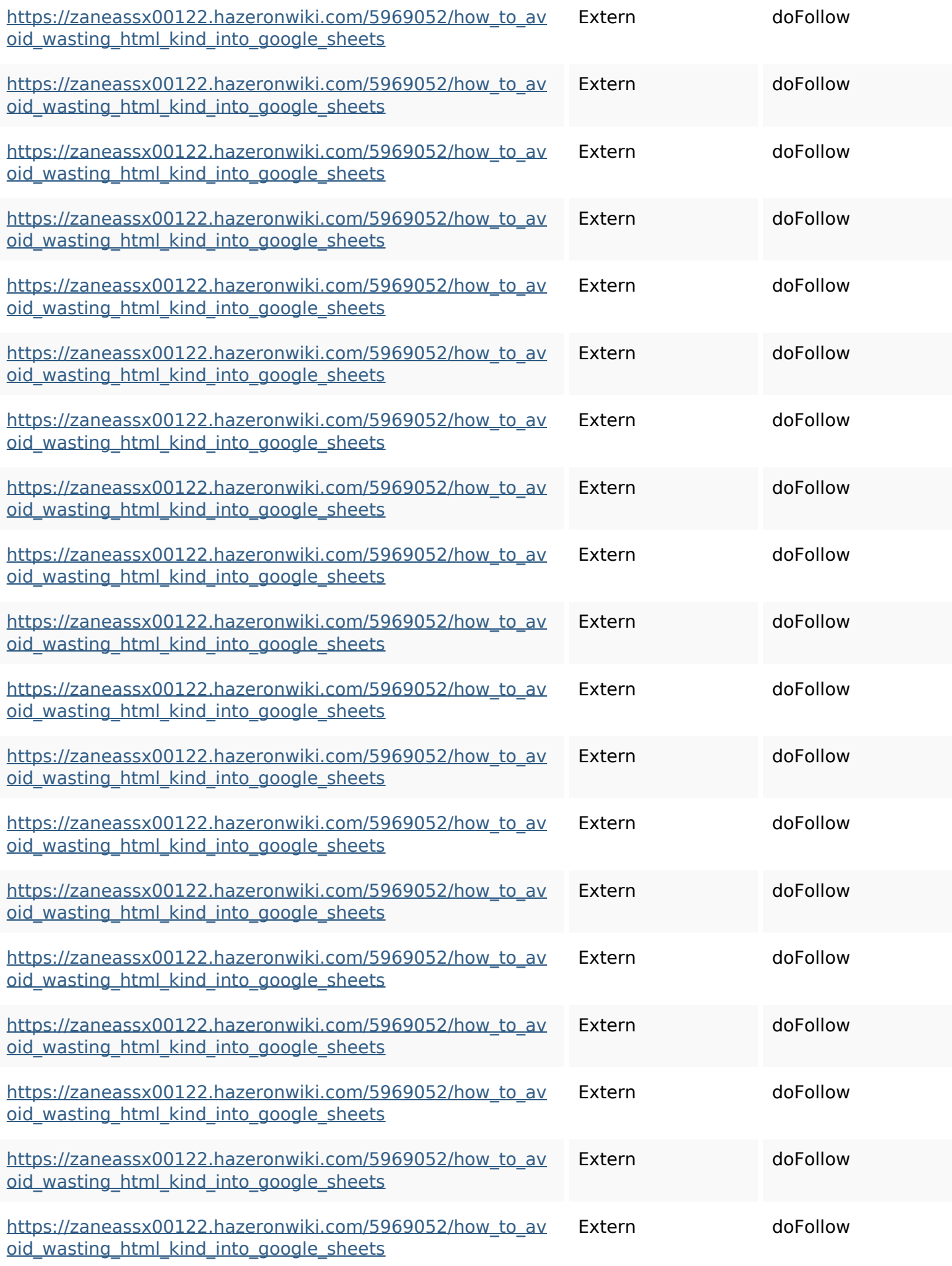

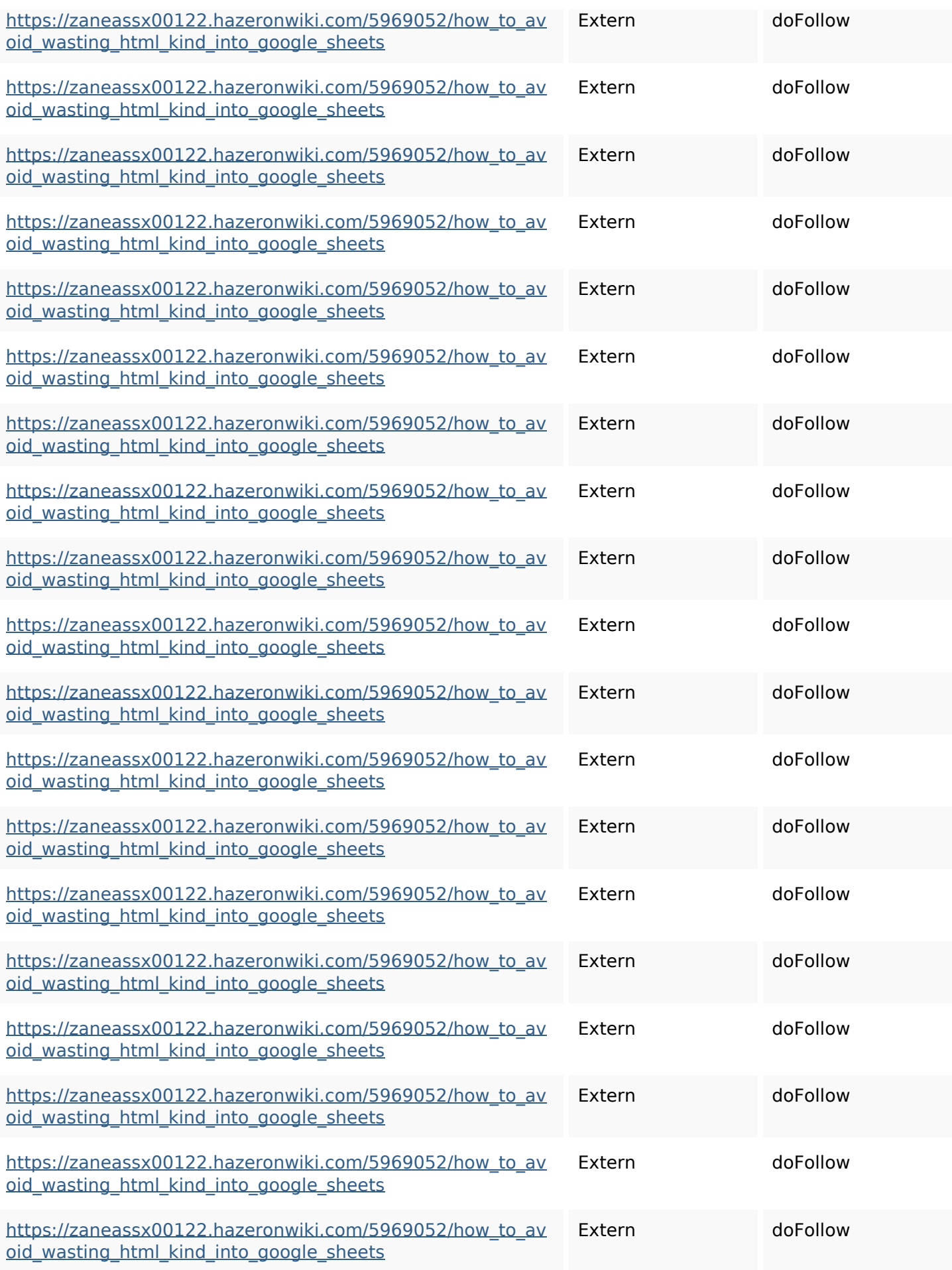

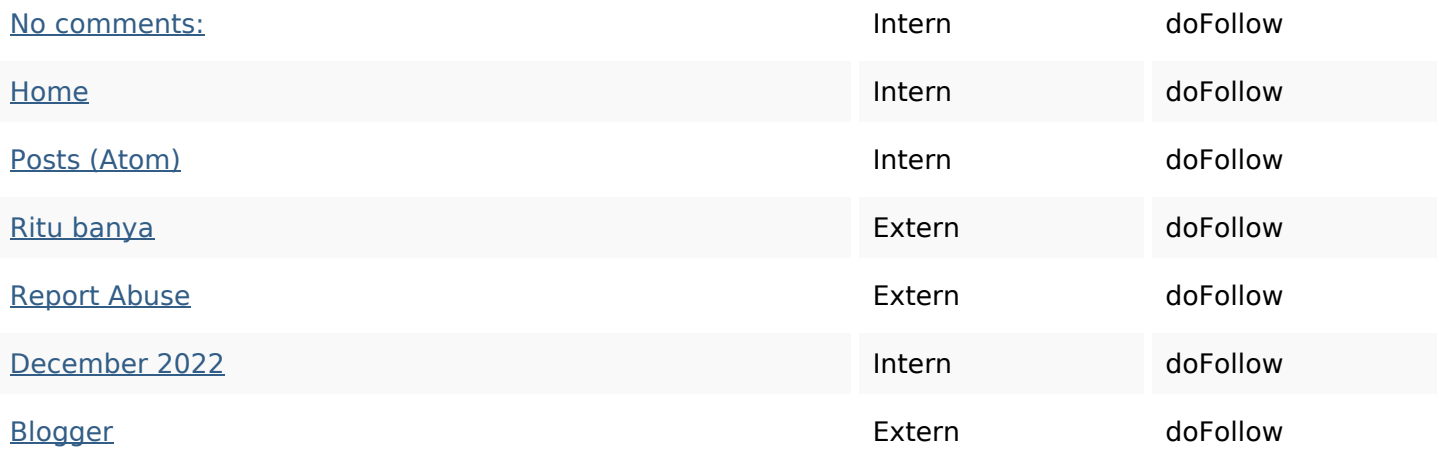

#### **SEO Keywords**

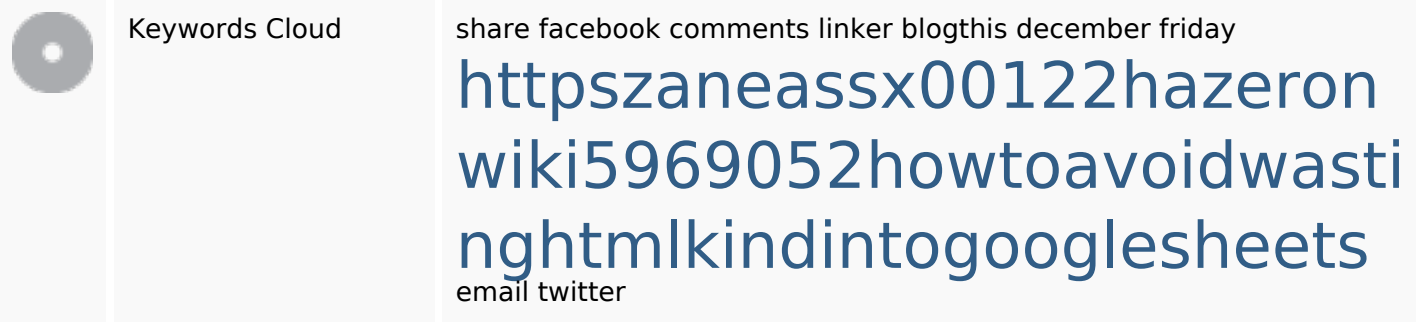

### **Keywords Consistentie**

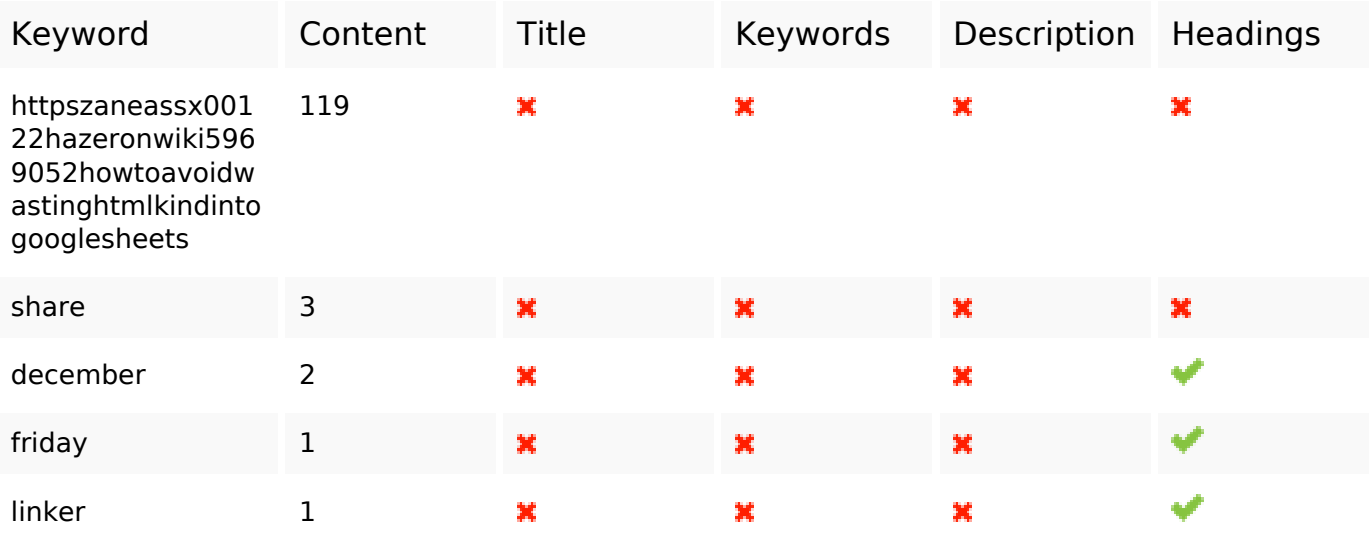

#### **Bruikbaarheid**

Url Domein : gvcxjhgfcxjgcv.blogspot.com Lengte : 27

#### **Bruikbaarheid**

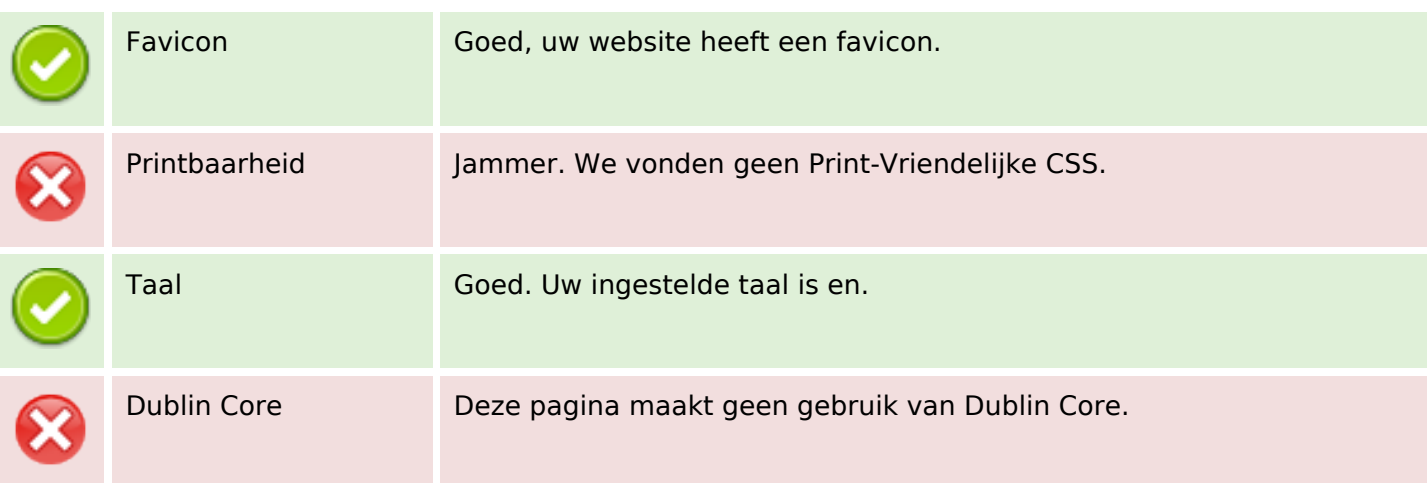

#### **Document**

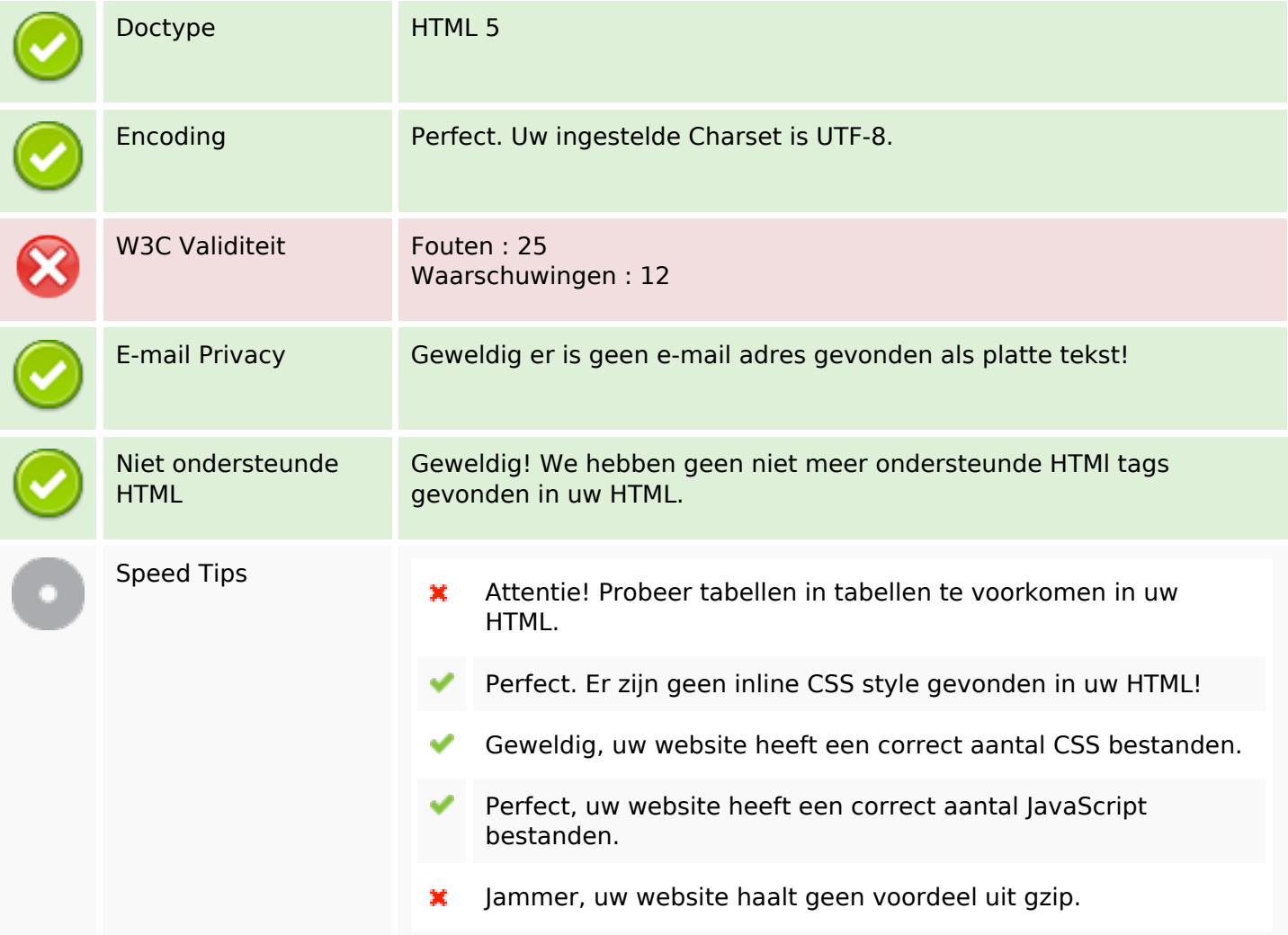

### **Mobile**

 $\mathbf{x}$ 

### **Mobile**

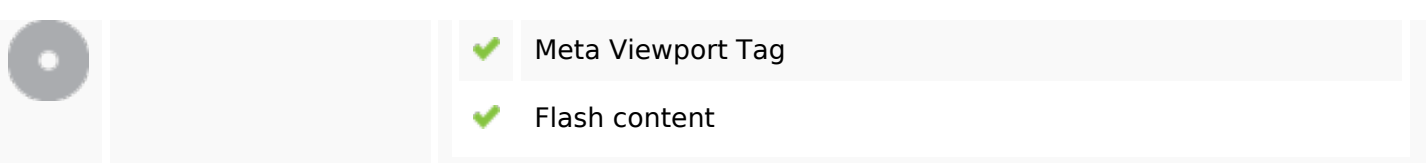

### **Optimalisatie**

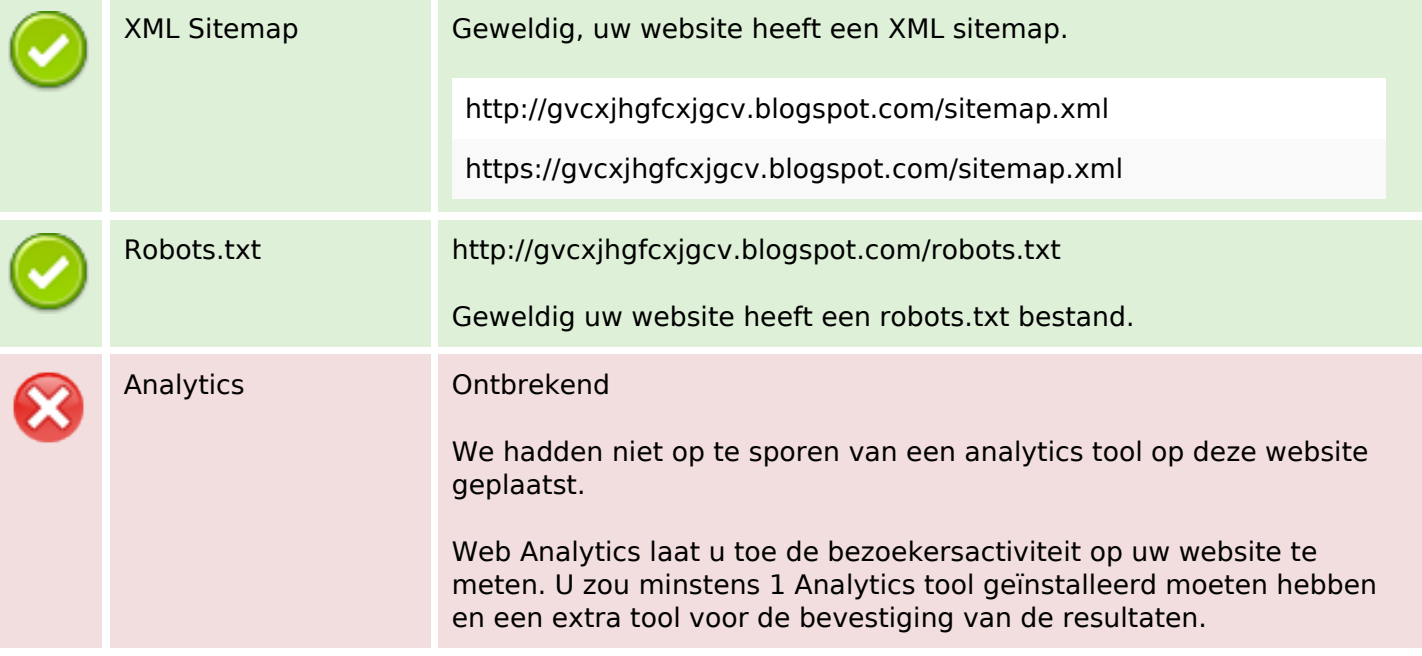